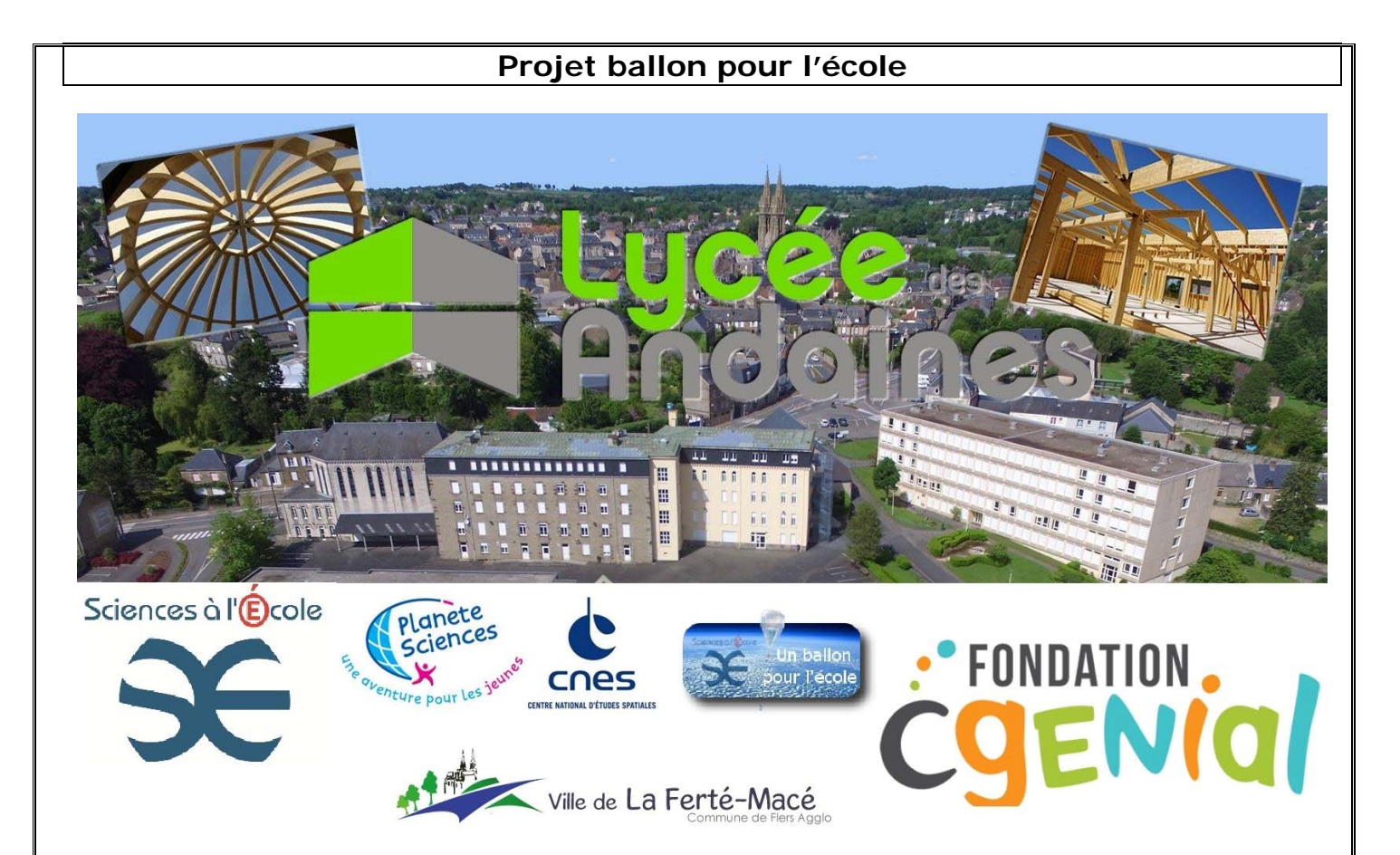

Nous souhaitons profiter d'un ballon sonde pour vérifier la variations de certaines propriétés de l'atmosphère avec l'altitude comme la température, l'humidité, l'index UV, le flux solaire. Nous espérons voir comment l'homme modifie le bocage fertois et souhaitons mettre en évidence la pollution de l'atmosphère par le méthane et l'ozone ?

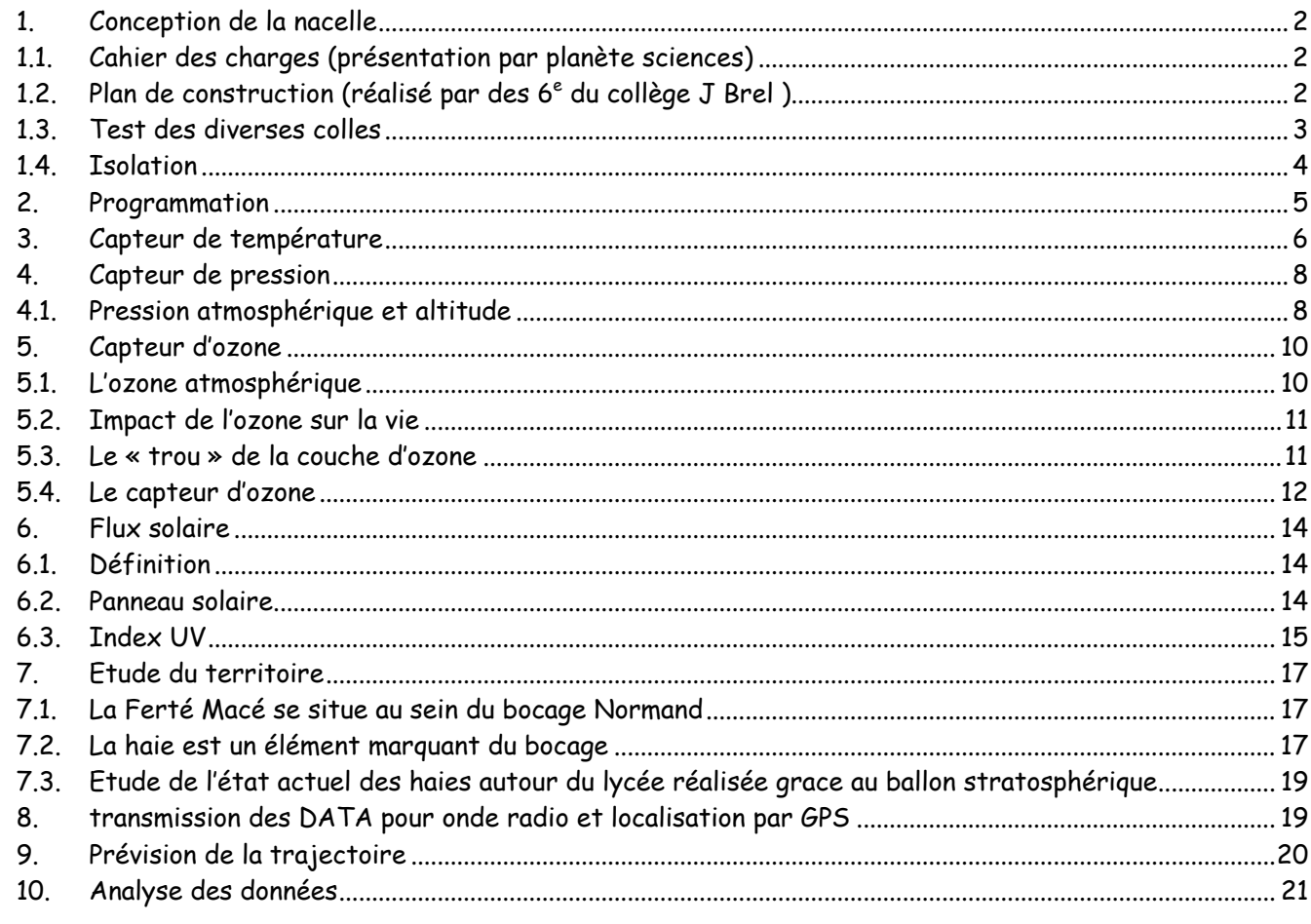

### <span id="page-1-0"></span>**1. Conception de la nacelle**

### **1.1.Cahier des charges (présentation par planète sciences)**

<span id="page-1-1"></span>La nacelle doit avoir une masse totale de 1.8kg maximum. Les charges doivent être réparties de façon homogène sur la surface du plancher.

La descente de la nacelle sera ralentie par le parachute et par la force de frottement de l'air avec la surface du plancher ainsi il nous est imposé une surface minimum de plancher de 25cmx25cm.

### **1.2. Plan de construction (réalisé par des 6<sup>e</sup> du collège J Brel )**

<span id="page-1-2"></span>Tracé en commun du plan en 3D

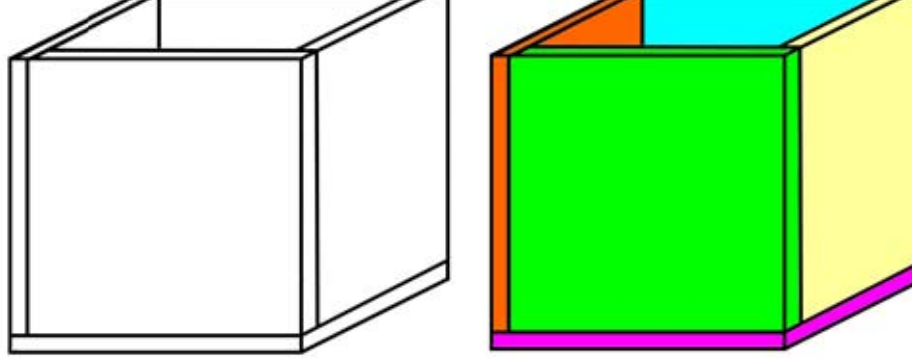

Pour des raisons : de fort pouvoir isolant, de faible masse volumique, de cout modeste, le polystyrène extrudé est retenu.

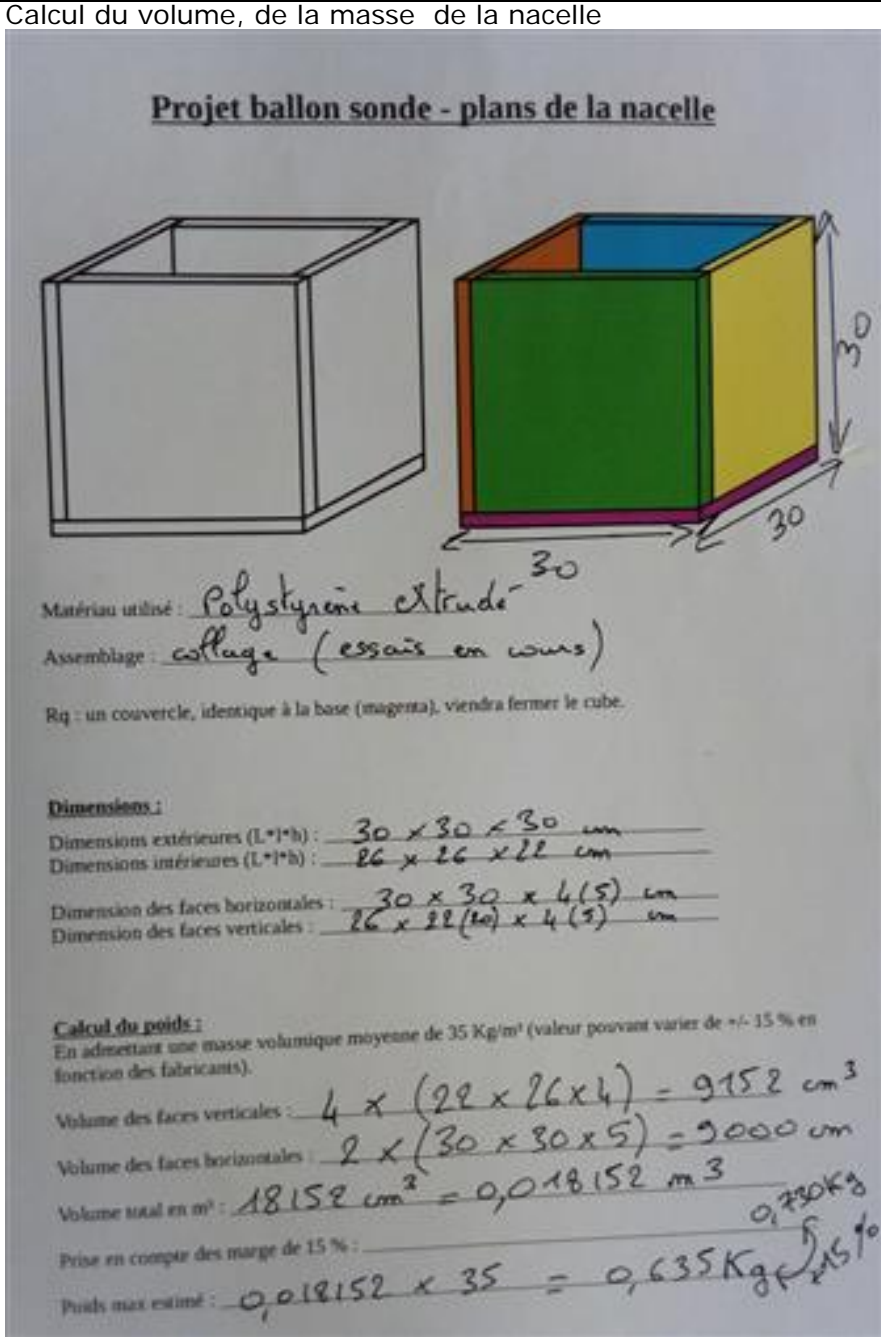

### **1.3.Test des diverses colles**

<span id="page-2-0"></span>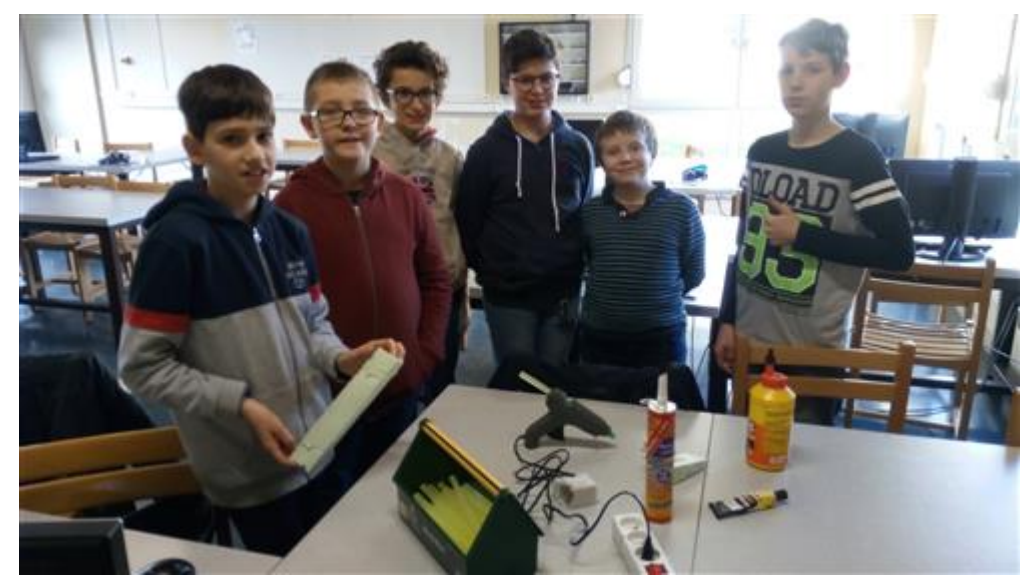

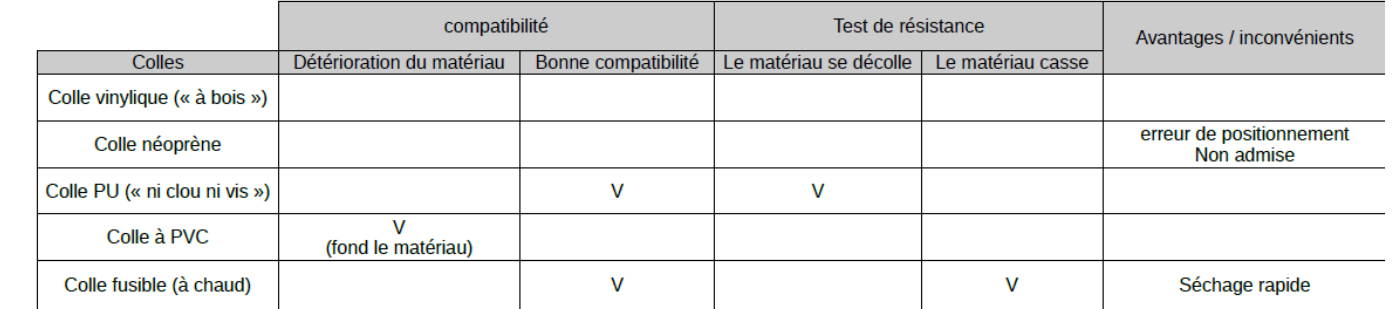

Test au froid d'un collage à la colle fusible (-18°C – congélateur) → RAS

## **1.4.Isolation**

<span id="page-3-0"></span>Présentation de l'isolation thermique par les élèves de BTS SCBH 1<sup>ere</sup> Année Système Constructif Bois Habitat :

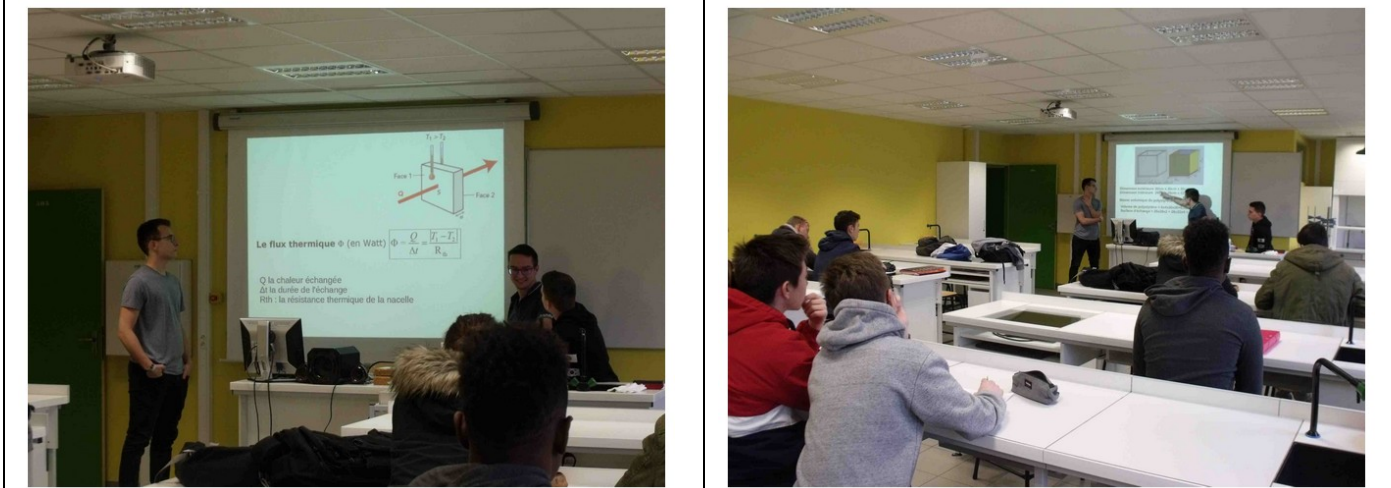

### Extrait de leur diaporama

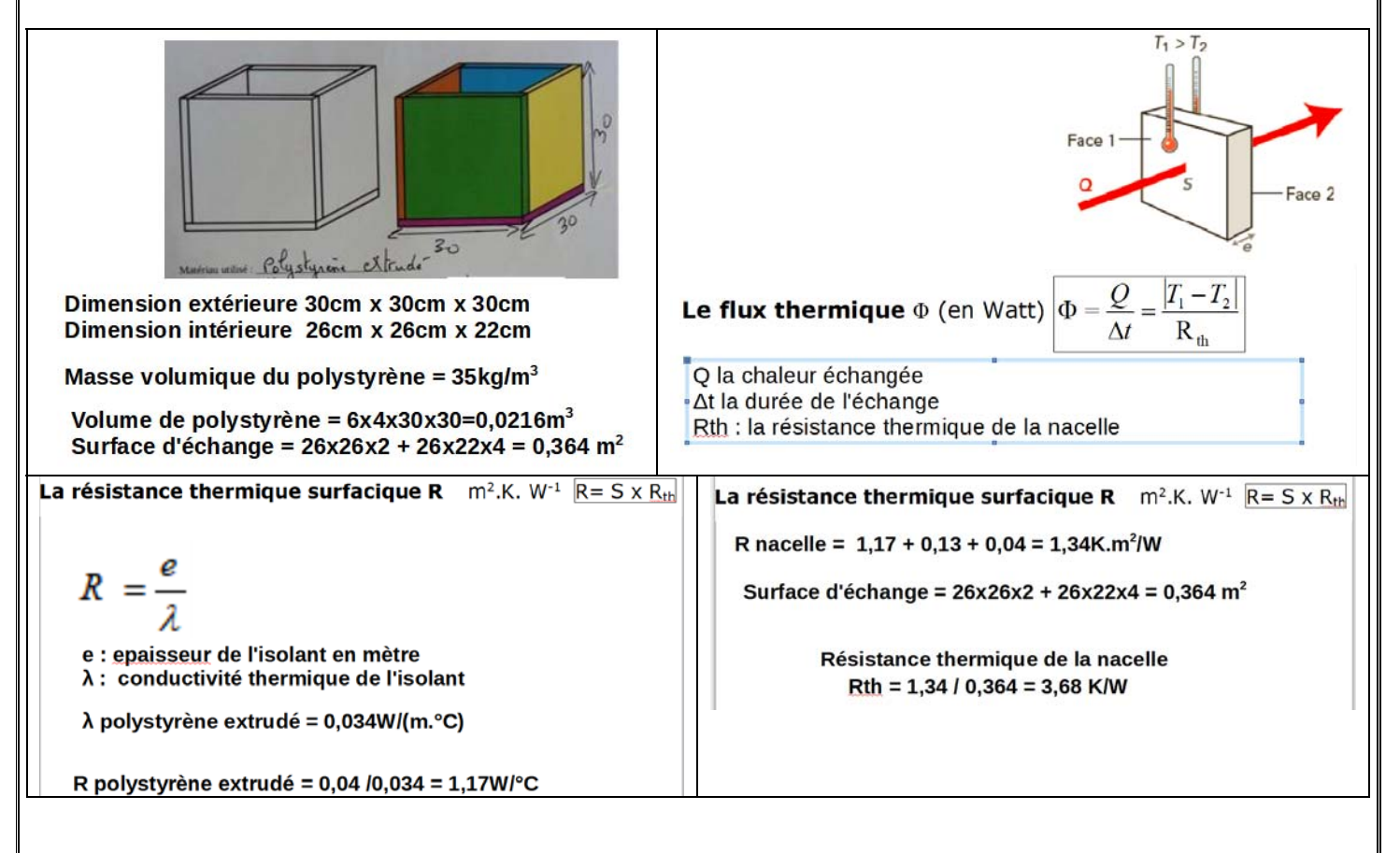

<span id="page-4-0"></span>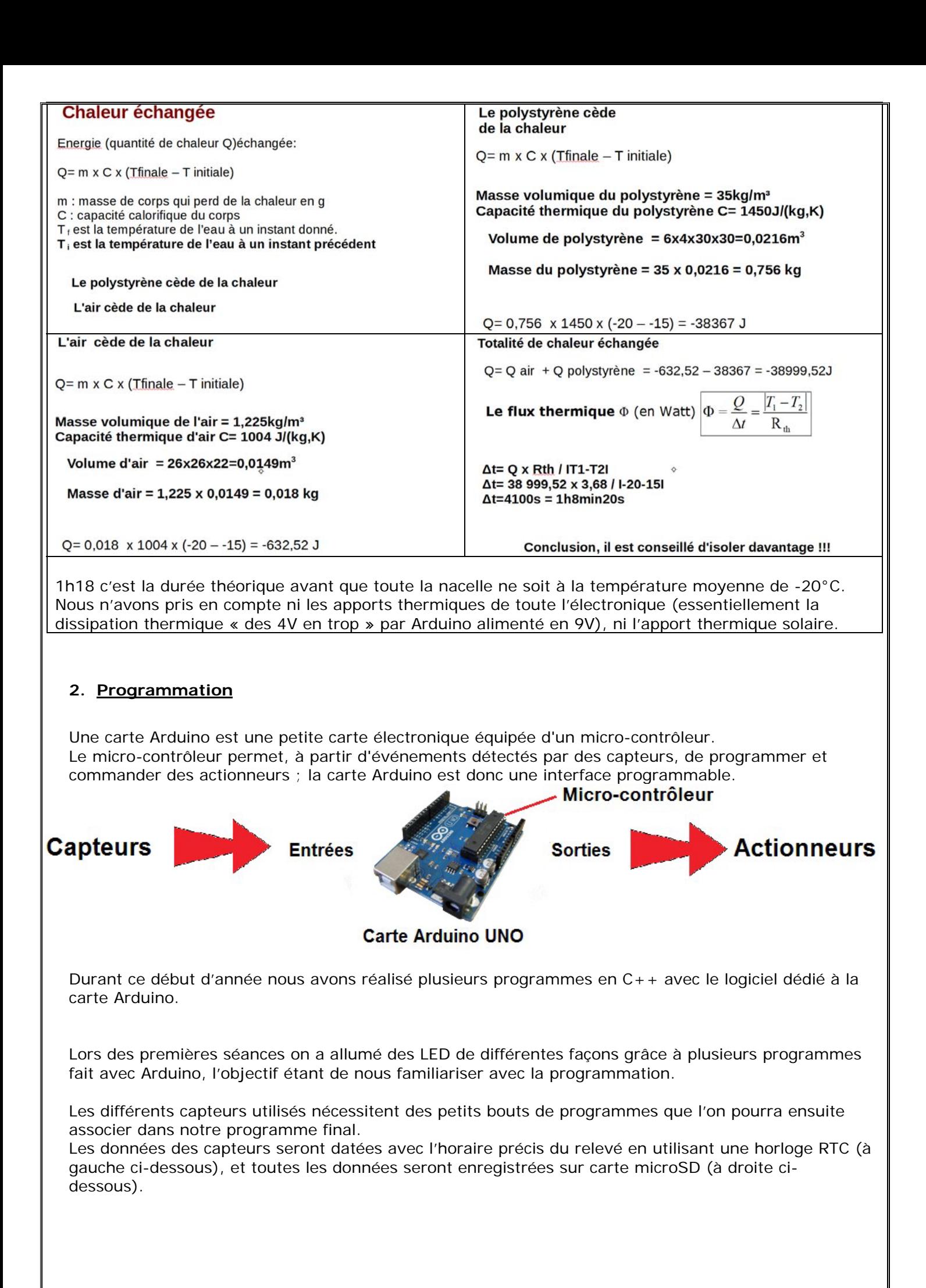

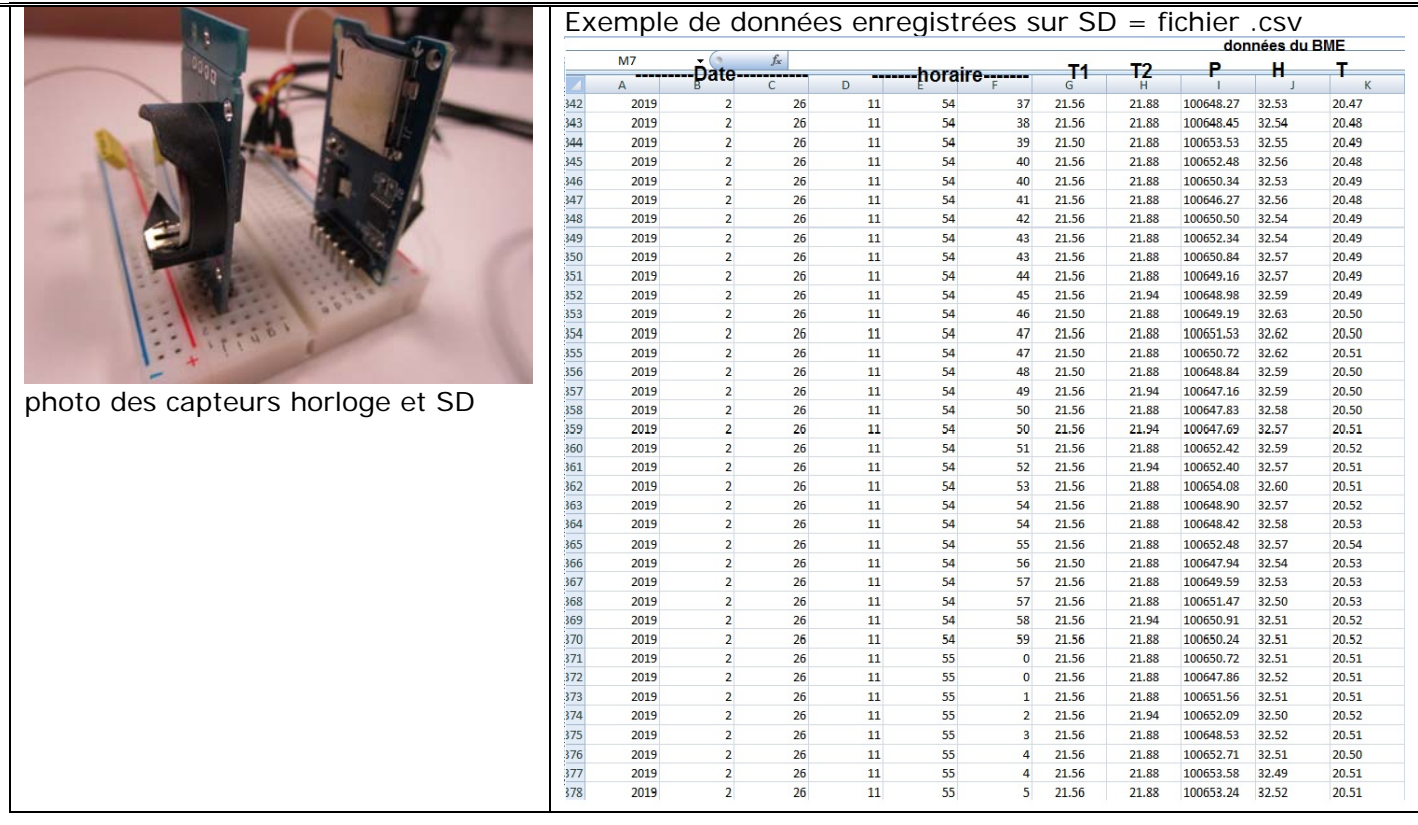

Ces données sont à traitées sous forme de graphique pour en faciliter la lecture. Puis grâce à un autre programme on a relevé la température.

### **3. Capteur de température**

<span id="page-5-0"></span>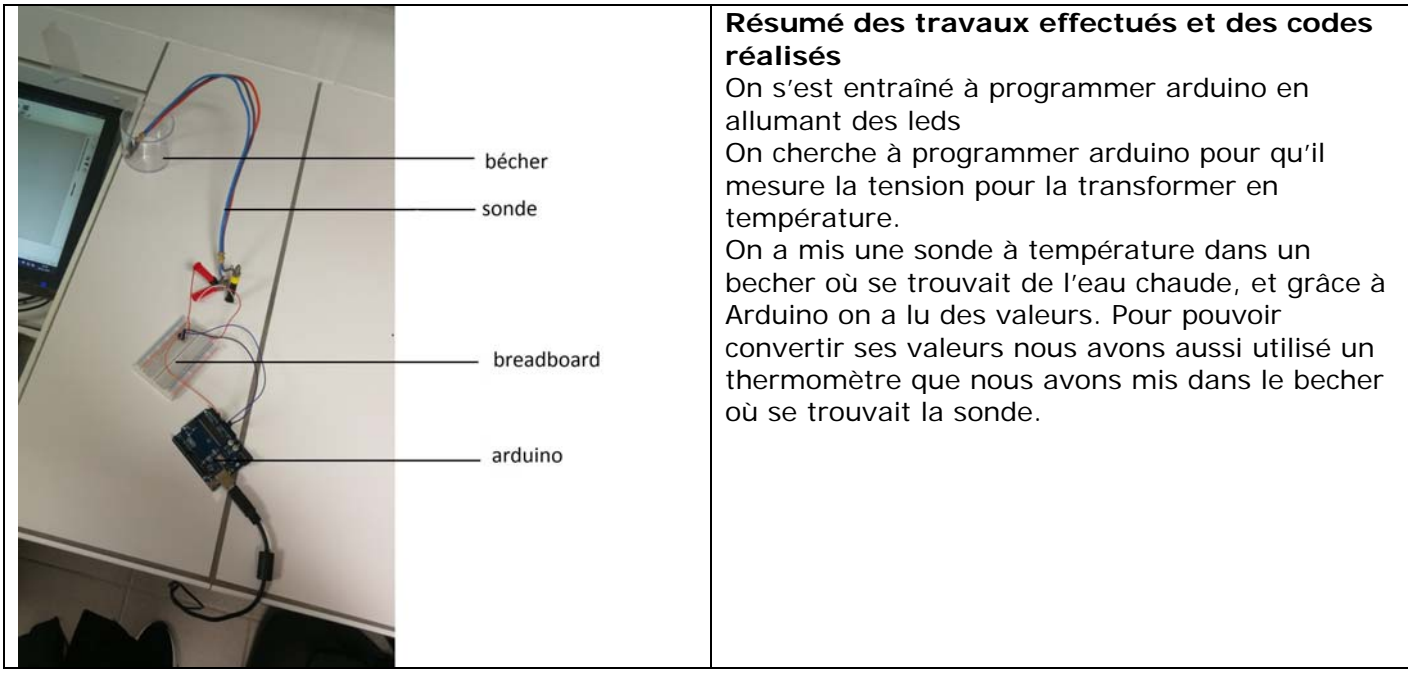

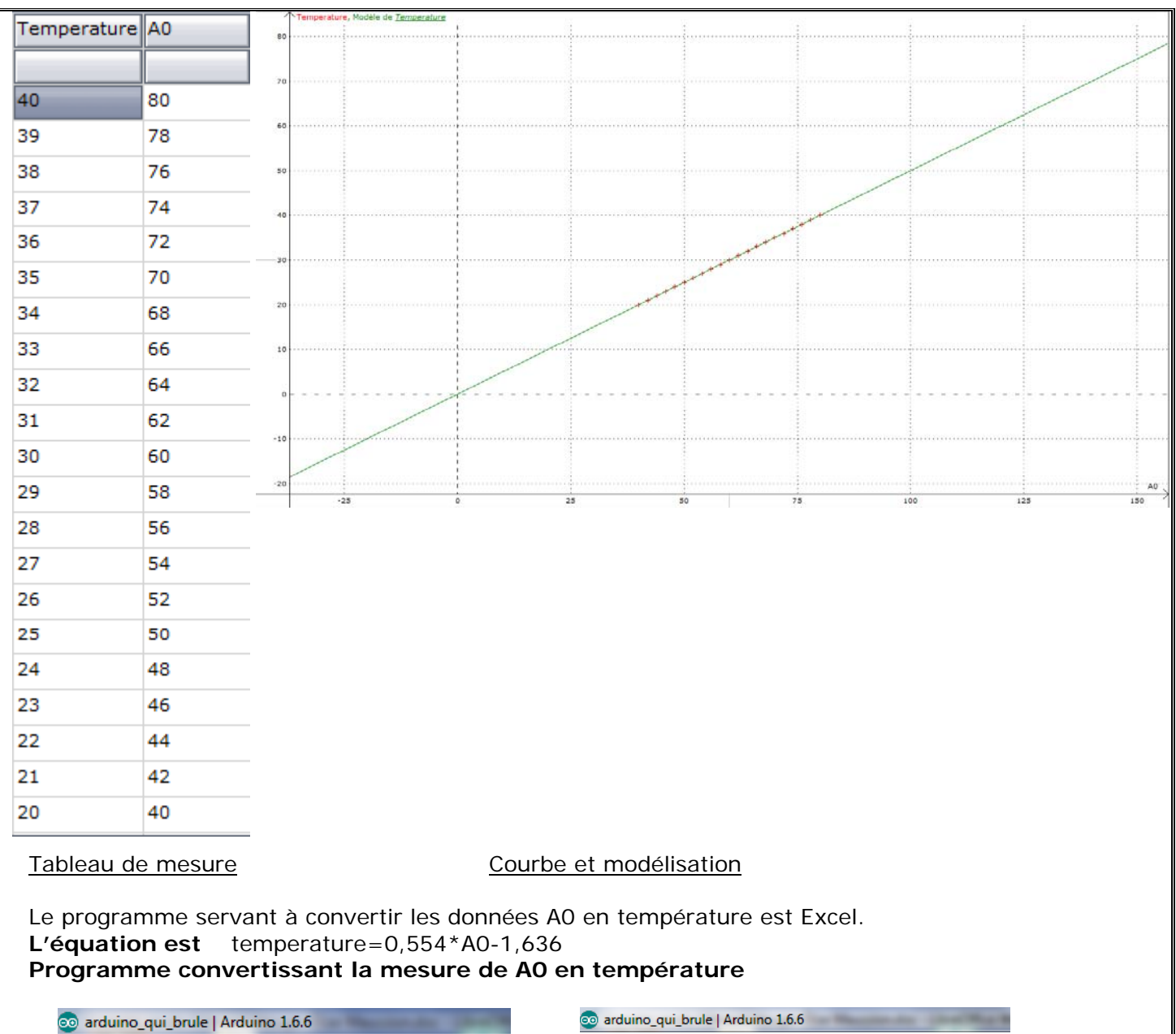

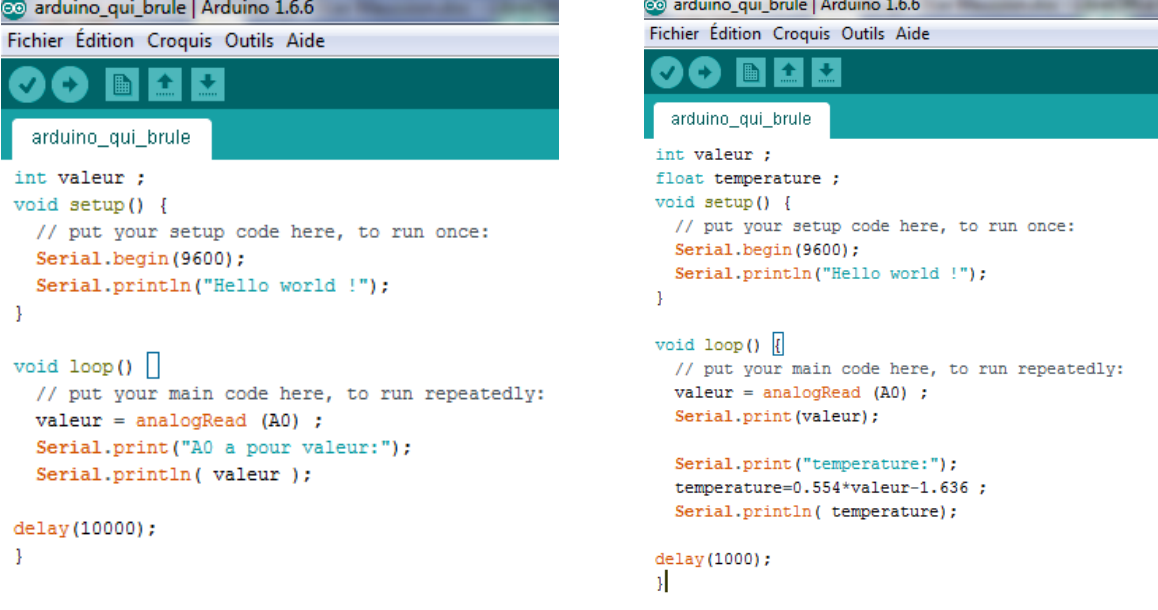

Mesurer A0 Calculer la température en °C

A cause des conditions particulières d'utilisation en milieu extérieur (températures très basses, humidité dans les nuages, pression en chute constante) nous utiliserons des DSB180 étanches.

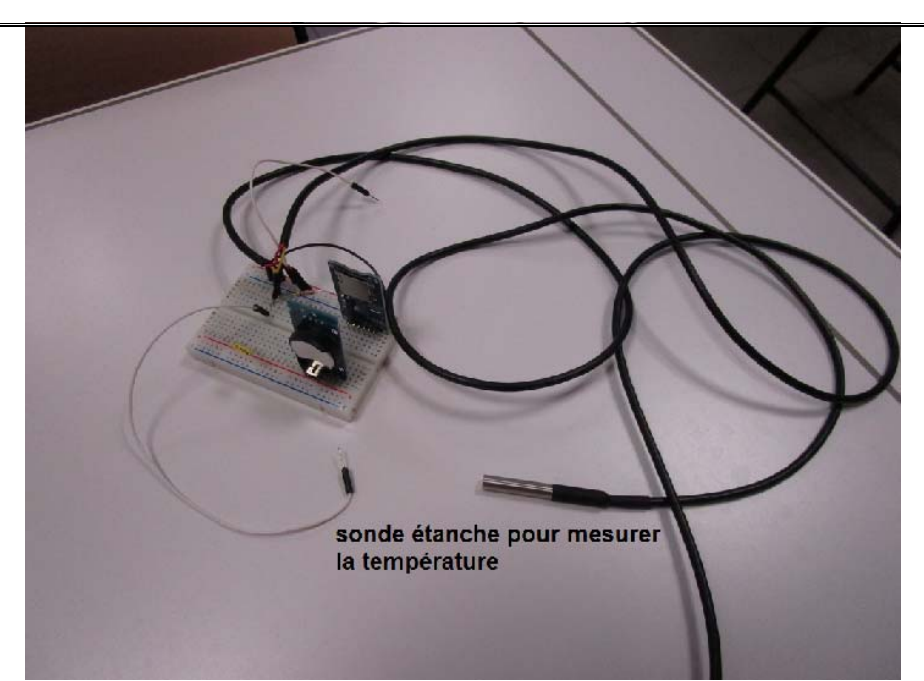

Le principe de fonctionnement reste similaire mais le code nécessite l'utilisation d'une librairie adaptée « DallasTemperature » accessible en open source.

### <span id="page-7-0"></span>**4. Capteur de pression**

### **4.1.Pression atmosphérique et altitude**

<span id="page-7-1"></span>Qu'est ce que la pression atmosphérique ?

La pression atmosphérique est le résultat des chocs moléculaires qu'exerce le mélange gazeux constituant l'atmosphère considérée (sur Terre de l'air) sur une surface quelconque en contact avec elle.

Sur Terre, la pression atmosphérique moyenne au niveau de la mer dépend essentiellement de la masse de l'atmosphère donc du nombre de molécules). Elle s'exprime en pascal (Pa), unité équivalente au [newton](https://www.futura-sciences.com/sciences/definitions/physique-newton-360/) par mètre carré (N/m2)

Elle est d'environ 1013 hPa au niveau de la mer.

La pression atmosphérique diminue quand l'altitude augmente : elle diminue, exponentiellement, d'un facteur 10 chaque fois que l'on s'élève de 16 km (ou de moitié à 5 500 m). Il est ainsi possible d'utiliser la pression pour mesurer la hauteur, ce qui est le principe de base de l'altimètre utilisé en aéronautique et en alpinisme.

En météorologie appliquée, la pression est souvent utilisée directement comme coordonnée verticale. On parlera par exemple de la température à 700 hPa. Cette approche a des avantages techniques et elle simplifie certaines équations utilisées en météorologie.

En utilisant cette formule et en mesurant la pression, nous pourrons connaître l'altitude de la nacelle.

$$
p(z)=1013{,}25\bigg(1-\frac{0{,}0065\cdot z}{288{,}15}\bigg)^{5{,}255}
$$

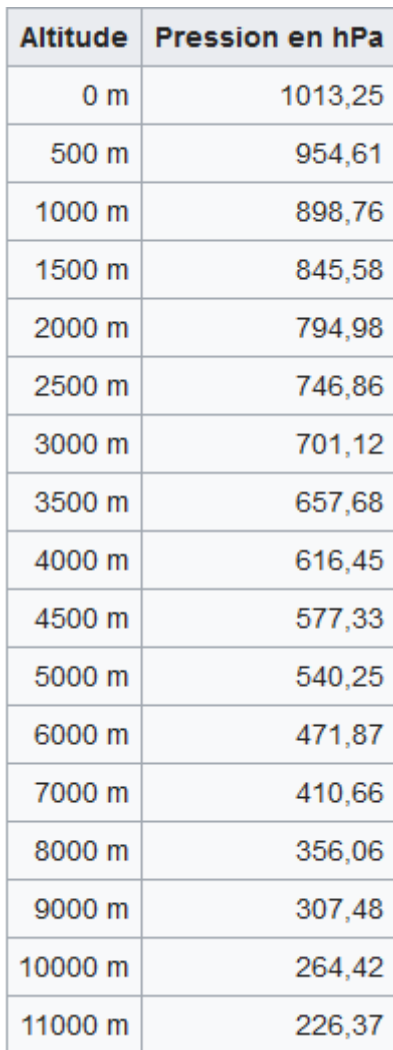

# **TABLEAU DE PRESSION EN ALTITUDE**

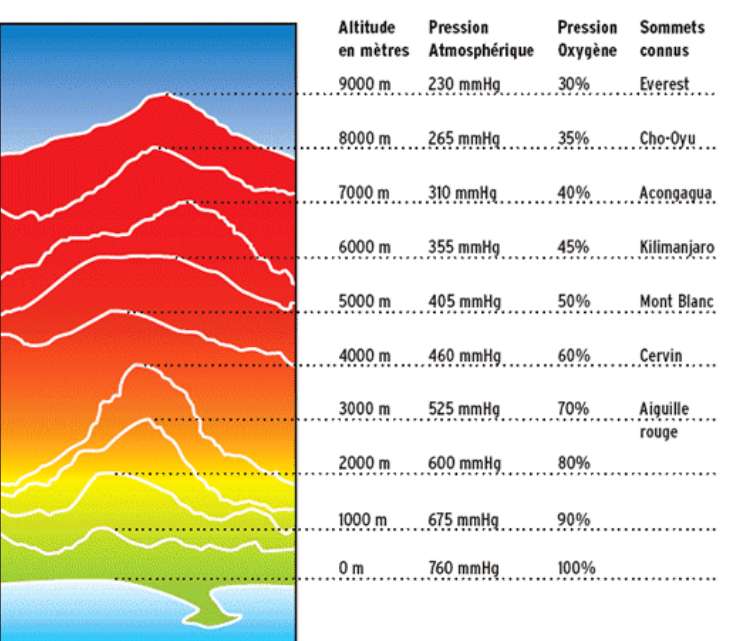

Après avoir créé le programme, nous vérifions son fonctionnement en fonction de l'altitude des étages du lycée mesurée au décamètre

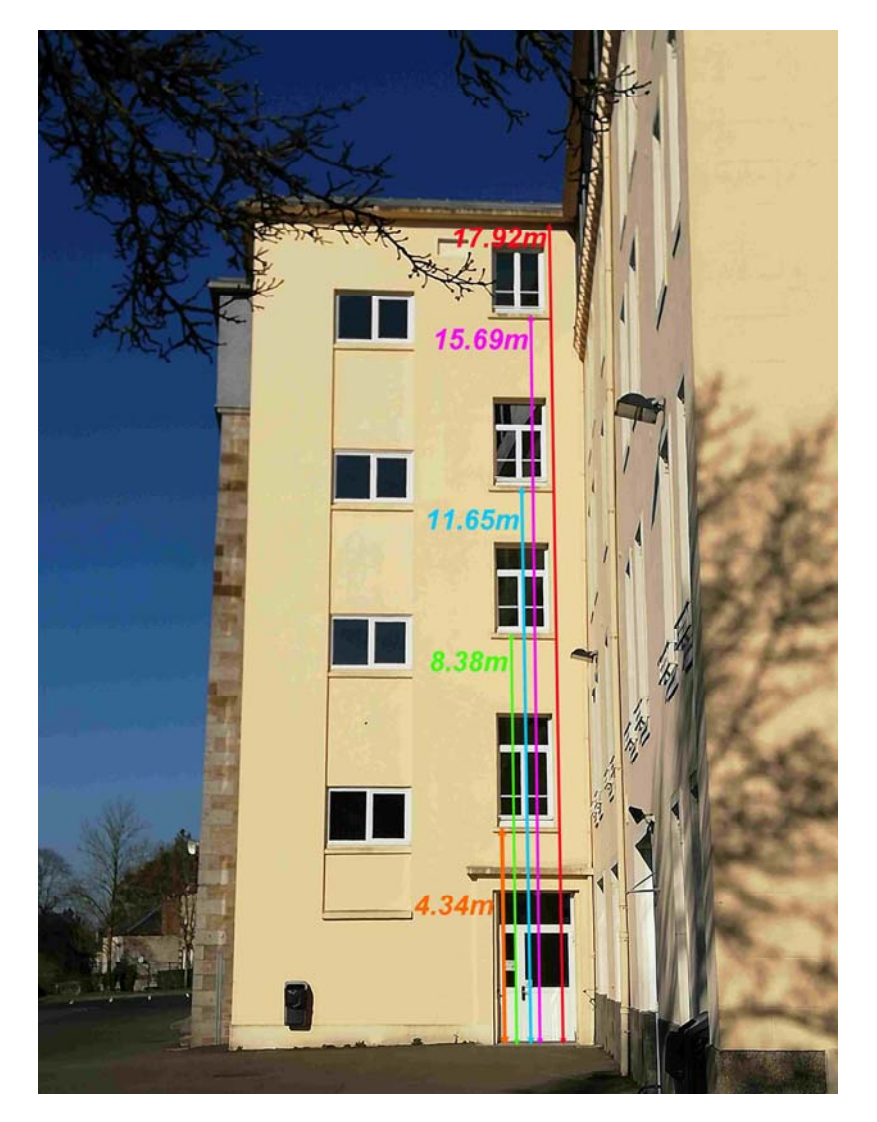

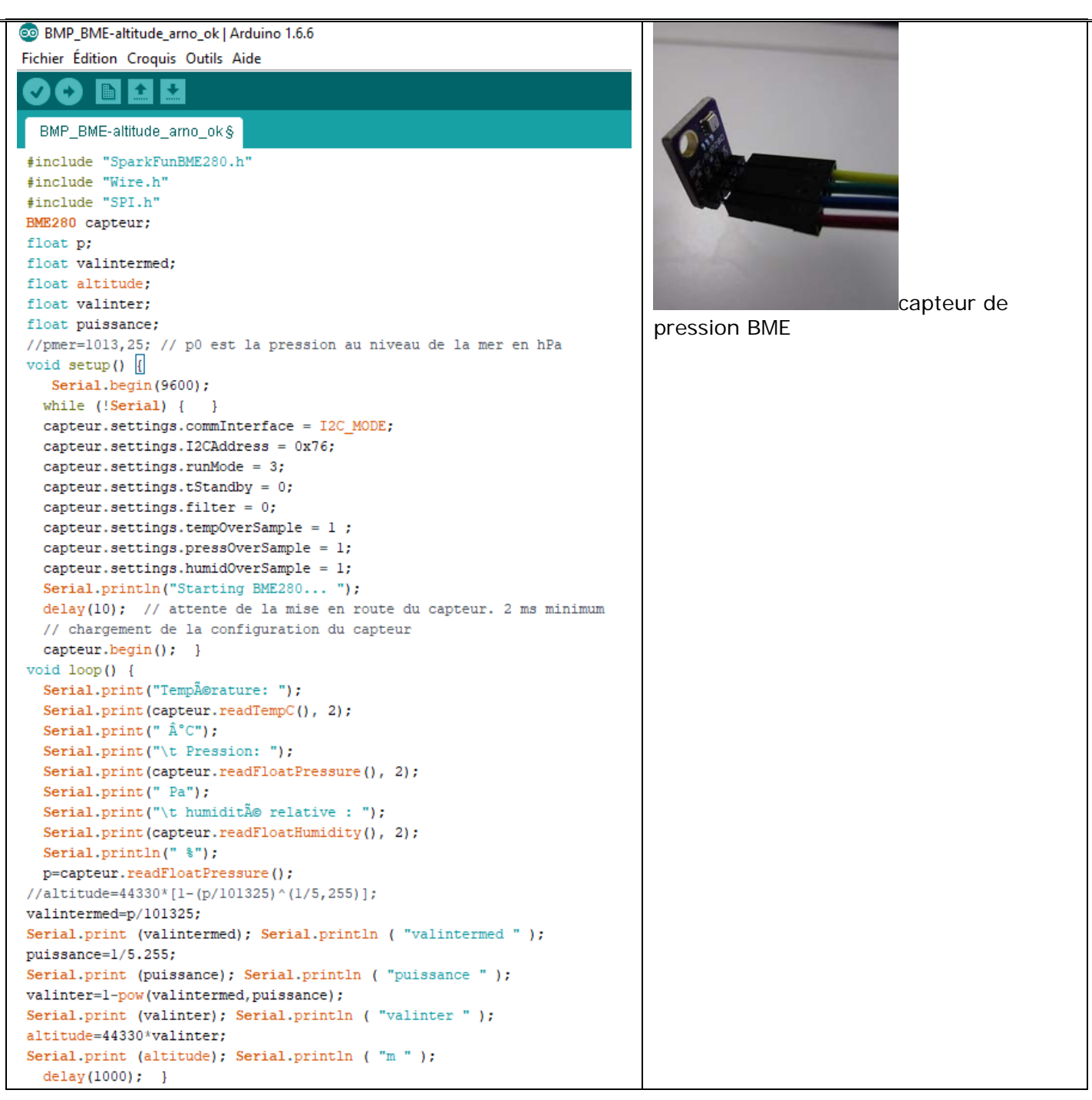

Les mesures sont conformes à l'évolution de notre altitude en fonction des étages du lycée

### <span id="page-9-0"></span>**5. Capteur d'ozone**

L'ozone est naturellement présent dans l'atmosphère terrestre, formant dans la stratosphère une couche d'ozone entre 13 et 40 km d'altitude qui intercepte plus de 97 % des rayons ultraviolets du Soleil, mais est un polluant dans les basses couches de l'atmosphère (la troposphère) où il agresse le système respiratoire des animaux et peut brûler les végétaux les plus sensibles.

### **5.1.L'ozone atmosphérique**

<span id="page-9-1"></span>L'ozone est un gaz bleu et odorant de formule chimique  $O_3$ 

L'ozone est un constituant normal de l'atmosphère. Sa concentration y varie en fonction de l'altitude, de la latitude, de la température, du rayonnement solaire et de la pollution atmosphérique. Il se forme continuellement en haute atmosphère sous l'action photochimique des rayonnements ultraviolets de longueur d'onde inférieure à 250 nm sur l'oxygène de l'air. Dans la stratosphère, à une altitude de 15 à 50 km, la concentration en ozone est d'environ 1 à 10 ppm constituant ce qu'on

appelle la couche d'ozone, bouclier de la terre contre les rayonnements ultraviolets. La concentration habituelle dans l'environnement au niveau du sol varie entre 0,005 et 0,05 ppm.

Nous trouvons de l'ozone dans la stratosphère et dans la troposphère, on le trouve en majeur partie à 10 % dans la  $\frac{1}{8}$ <br>troposphère et 90 % dans la stratosphère.<br>On trouve le plus d'ozone entre 20 et  $\frac{1}{8}$ <br>25km d'altitude avec une pression  $\frac{1}{8}$ troposphère et 90 % dans la stratosphère. On trouve le plus d'ozone entre 20 et 25km d'altitude avec une pression supérieur à 25mPa

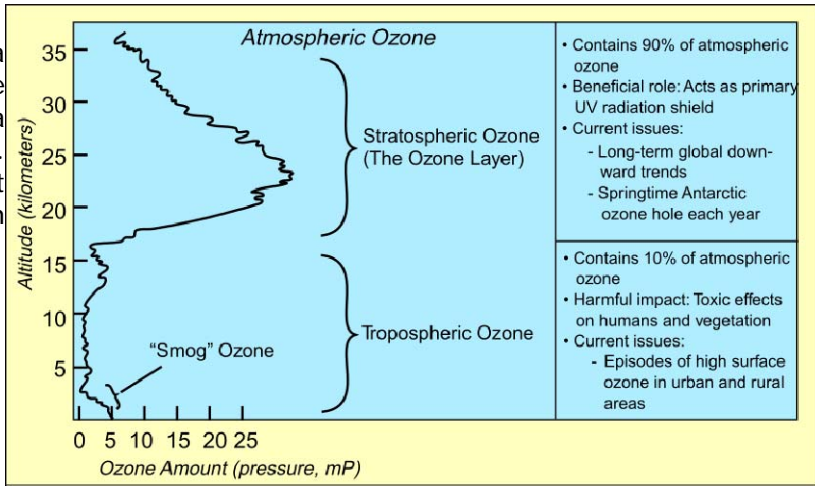

### **5.2.Impact de l'ozone sur la vie**

### <span id="page-10-0"></span>**Impact sur la santé :**

L'ozone peut provoquer une réaction inflammatoire des bronches, et entraîner des lésions du tissu pulmonaire.

L'inhalation d'ozone peut entraîner un certain nombre d'effets sur la santé qui sont observés dans de larges portions de la population. Les symptômes respiratoires peuvent inclure : **toux et irritation de la gorge, du nez et des yeux**.

De nouvelles études de suivi de l'exposition à long terme à l'ozone ont par ailleurs rapporté un rôle de l'ozone sur les nouveaux cas d'asthme et sur la sévérité de l'asthme. Et plusieurs analyses de cohorte réalisées récemment ont montré des effets de l'exposition à long terme à l'ozone sur la mortalité respiratoire. L'ozone pourrait également induire des troubles de la reproduction et du développement.

### **Impact sur l'environnement :**

Sur l'environnement l'ozone peut provoquer des nécroses visibles sur les feuilles et les aiguilles des arbres, pouvant entraîner le dépérissement forestier et une diminution de la croissance végétale. L'ozone peut aussi acidifier l'air, les eaux et les sols, altérant ainsi les cultures, les bâtiments ainsi que les animaux.

La présence d'ozone dans la basse atmosphère est considérée comme un polluant et un gaz à effet de serre.

### **5.3.Le « trou » de la couche d'ozone**

<span id="page-10-1"></span>La couche d'ozone (représentée en blanc sur le schéma cicontre) est une couche de gaz très utile qui filtre et ainsi nous protège des rayons du soleil mauvais pour la santé : les rayons ultraviolets (UV).

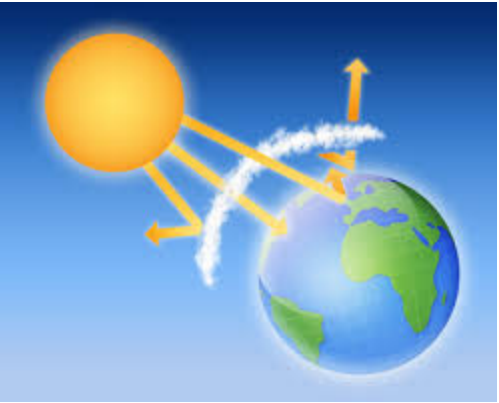

La couche d'ozone se situe entre 20 et 50 km d'altitude. Le

maximum de l'ozone se situe vers 25km où la concentration d'ozone ne représente qu'environ 5 à 10 millionièmes de la concentration atmosphérique. Actuellement, cette couche est affaiblie : c'est ce qu'on nomme « trou dans la couche d'ozone ».

Cet appauvrissement aurait été causé par d'importants apports de CFC et d'autres gaz à base de chlore et de brome dans l'atmosphère, où ils réagissent en dégradant de l'ozone. Ils ont été libérés en quantité par l'Homme par le passé, sont longs à se dégrader mais sont maintenant interdits.

L'effet premier d'une diminution de la « couche d'ozone » est une augmentation de la quantité d'ultraviolets qui parviennent au sol. Cela peut provoquer des dommages sanitaires directs (cancers…) mais impacte également les écosystèmes, notamment en inhibant plus ou moins fortement la photosynthèse (toutefois pour avoir de graves ennuis il serait nécessaire d'avoir une diminution de la « couche d'ozone » bien supérieure à ce qu'elle est aujourd'hui).

On peut savoir si on est concerné par les trous dans la couche d'ozone en envoyant dans la nacelle du ballon un capteur d'ozone. On prendra des mesures tout au long de l'ascension du ballon grâce à un capteur d'Ozone et Arduino, en démarrant au sol.

<span id="page-11-0"></span>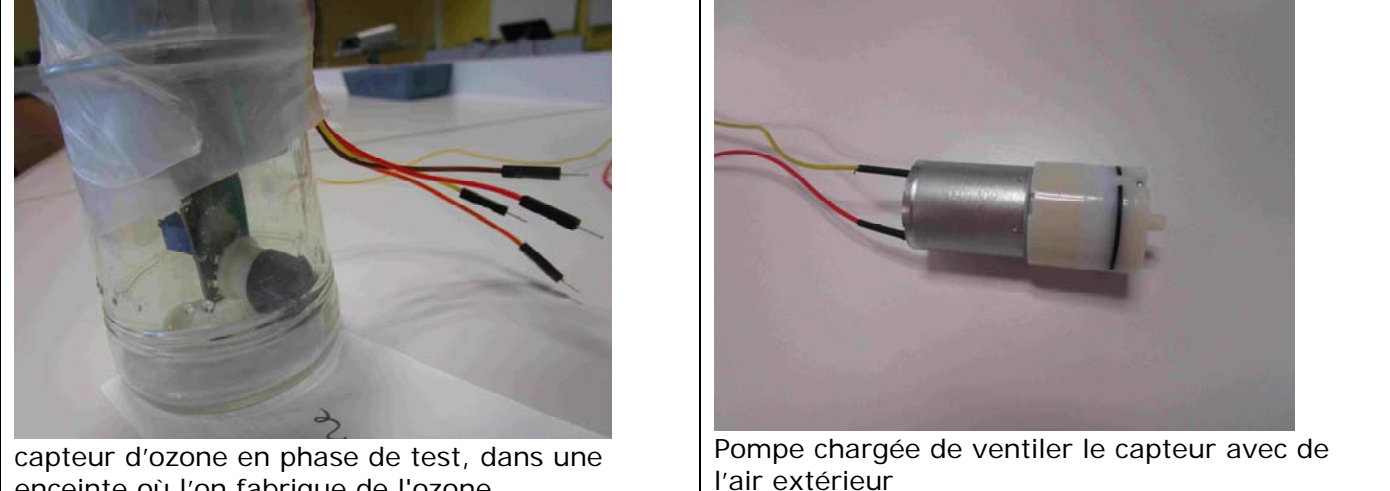

### **5.4.Le capteur d'ozone**

enceinte où l'on fabrique de l'ozone

l'air extérieur

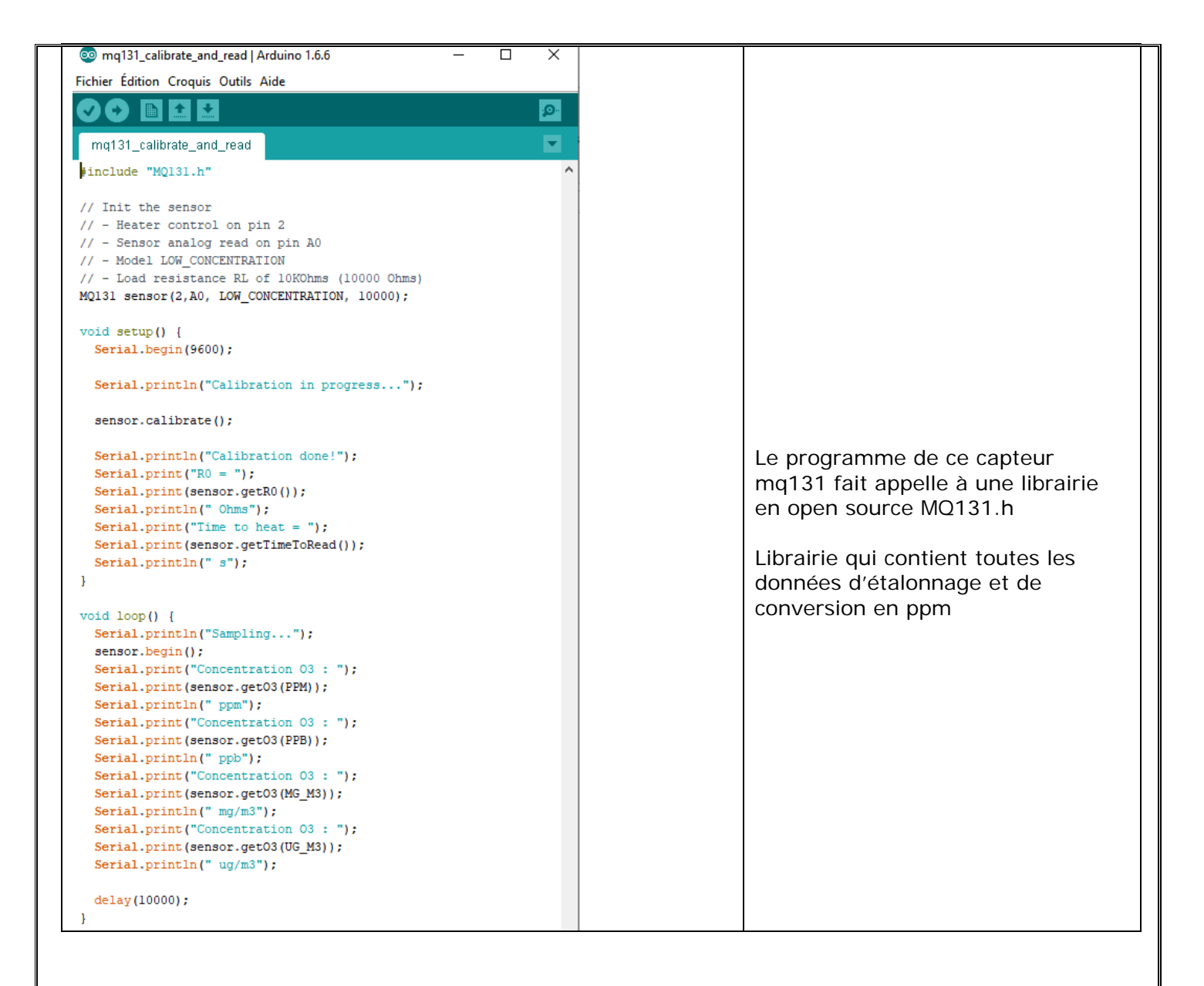

### <span id="page-13-0"></span>**6. Flux solaire**

### **6.1.Définition**

<span id="page-13-1"></span>Le flux solaire est le flux d'énergie radiative émis par le soleil c'est-à-dire le rayonnement *solaire.* Il est constant et égal à 1360,8 W.m-<sup>2</sup> à la limite supérieure de l'atmosphère.

Cette énergie est dissipée sur l'ensemble de la surface terrestre (soit sur quatre fois la surface du grand disque équatorial).

Le rayonnement solaire incident moyen sur la surface totale est : 340 W.m-<sup>2</sup>

On veut le mesurer aux différents étages de l'atmosphère.

### **6.2.Panneau solaire**

<span id="page-13-2"></span>Etalonnage du panneau solaire afin de relier la tension mesurée au flux de lumière en lux

Montage mesurant la tension reçue par un panneau solaire au cours de l'altitude

Etalonnage au laboratoire avec une lampe et un luxmètre

Variation de la tension aux bornes du panneau solaire en fonction de l'éclairement en lux

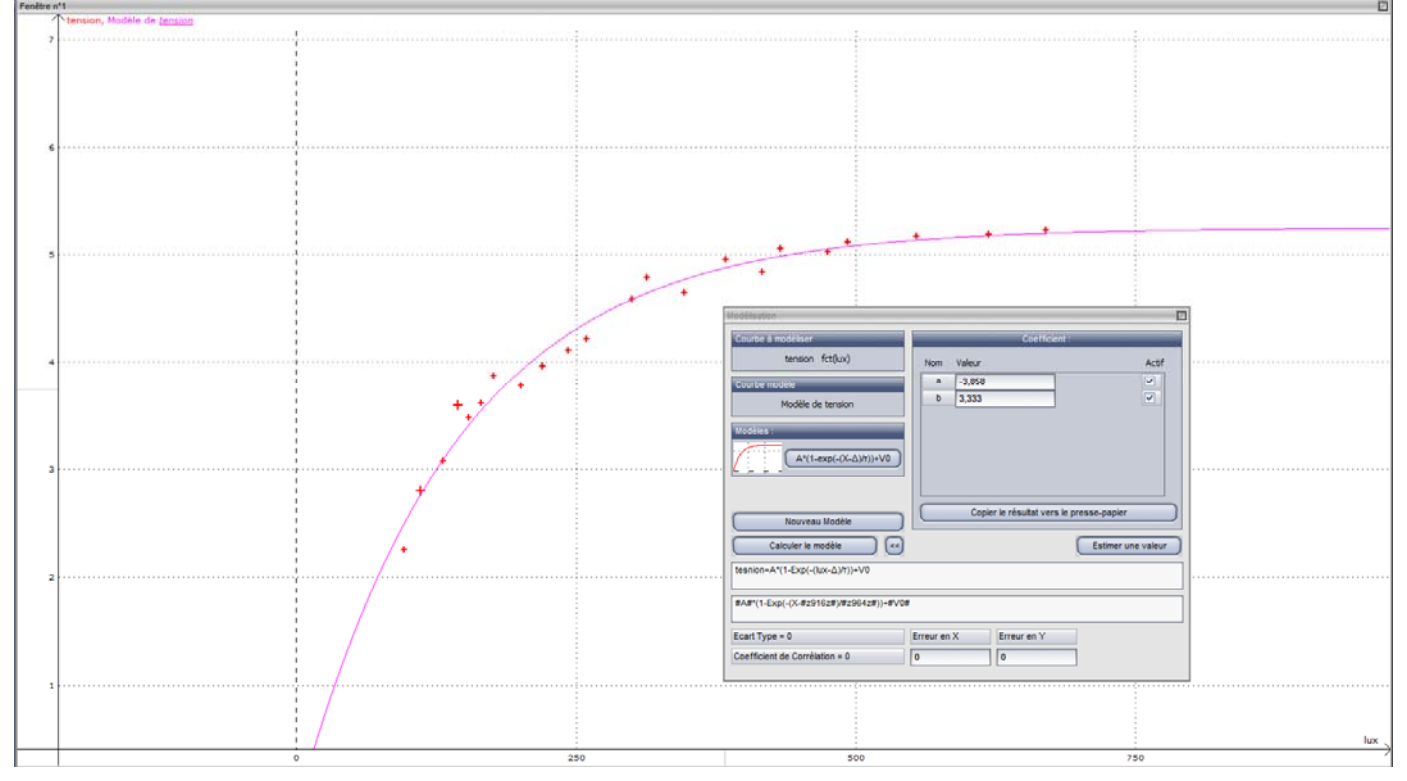

### **6.3.Index UV**

<span id="page-14-0"></span>L'indice UV est une échelle qu'a définie l'OMS afin de normaliser au niveau mondial la mesure du niveau de rayonnement ultraviolet. Cet indice prend comme valeur un entier de 1 à 11+, croissant en fonction de l'intensité du rayonnement ultraviolet, et donc du caractère néfaste de son impact sur la santé. Il peut dépasser le niveau 11 en montagne (altitude) ainsi que dans certaines régions du monde où les trous dans la couche d'ozone sont particulièrement prononcés, comme l'hémisphère Sud.

Les valeurs de l'indice UV se regroupent en cinq plages, chacune définissant un niveau de risque physiologique :

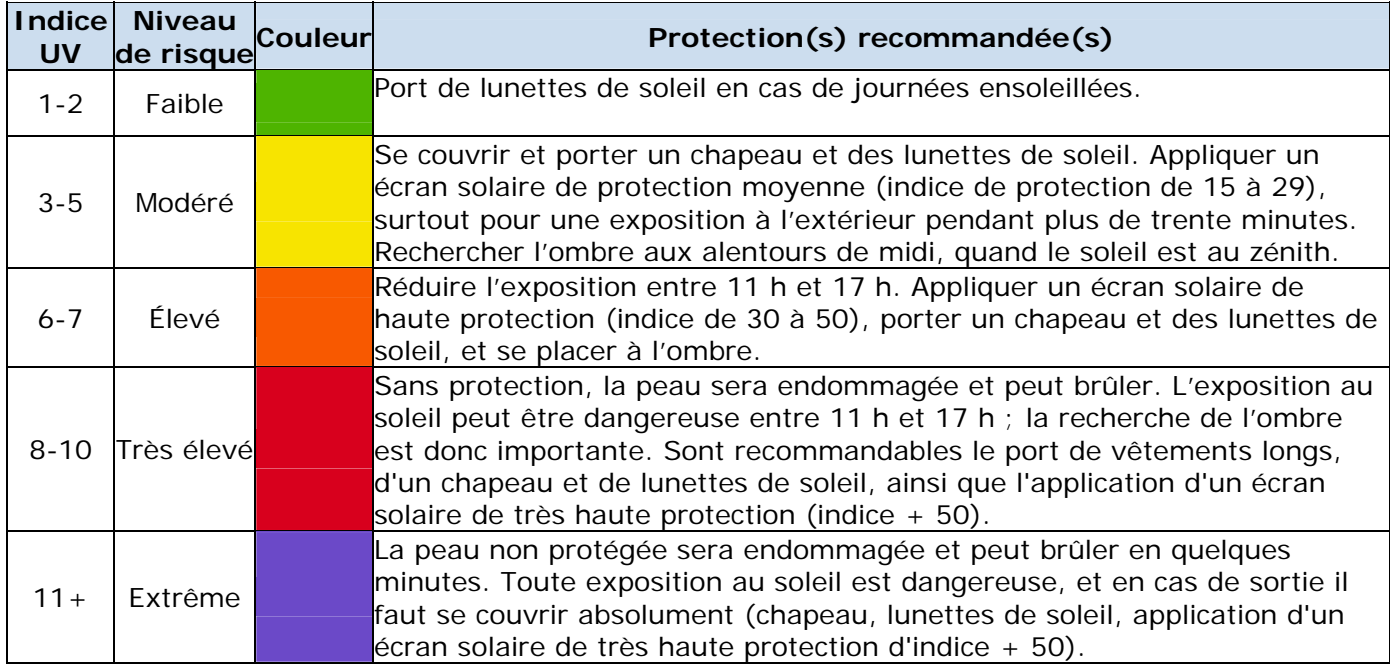

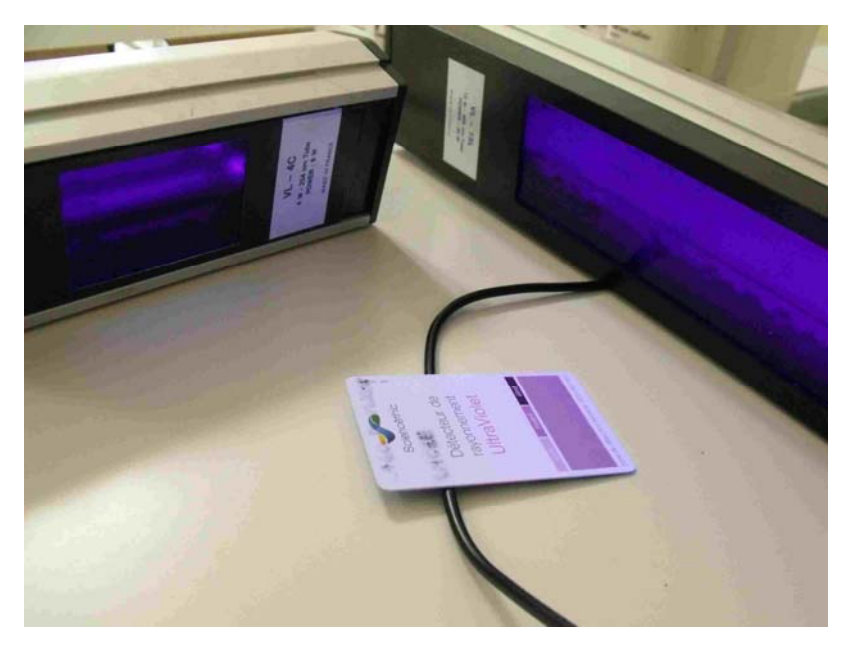

Ces lampes UV, font virer la carte sensible aux UV, elles sont utilisées pour vérifier la variation de l'index UV en fonction de l'éloignement de ces lampes par rapport au capteur.

Le capteur GUVA de lumière UV (photo ci-contre) va nous permettre de mesurer le spectre de lumière UV de 240 nm à 370 nm ce qui couvre le spectre UVB.

L'Extrait de la datasheet du capteur nous montre la réponse linéaire pour la longueur d'onde UVB.

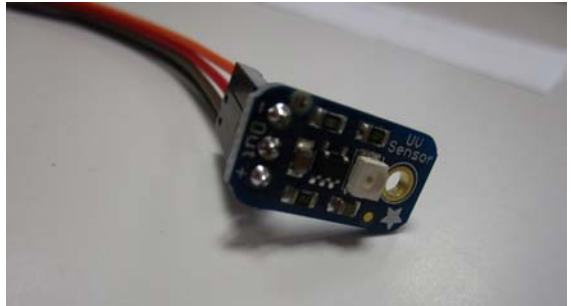

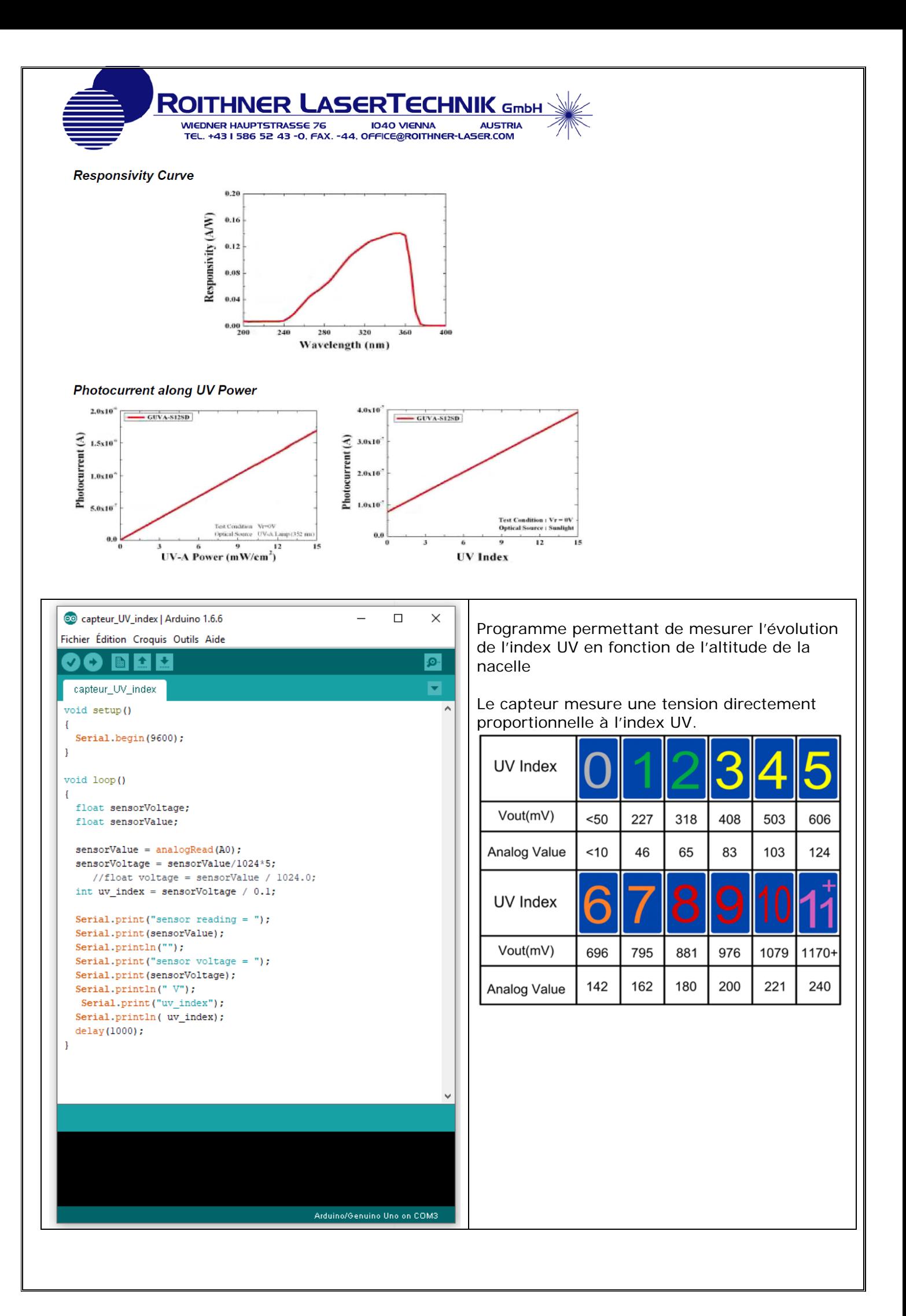

### <span id="page-16-0"></span>**7. Etude du territoire**

### **7.1.La Ferté Macé se situe au sein du bocage Normand**

<span id="page-16-1"></span>On appelle *bocage* une région rurale où les champs cultivés et les prés sont enclos par des levées de terre ou talus portant des haies et taillis, et des alignements plus ou moins continus d'arbres et arbustes sauvages ou fruitiers.

Le Bocage normand est un vaste ensemble bocager s'étendant sur tout le flanc ouest de la région Basse-Normandie.(Le parisien)

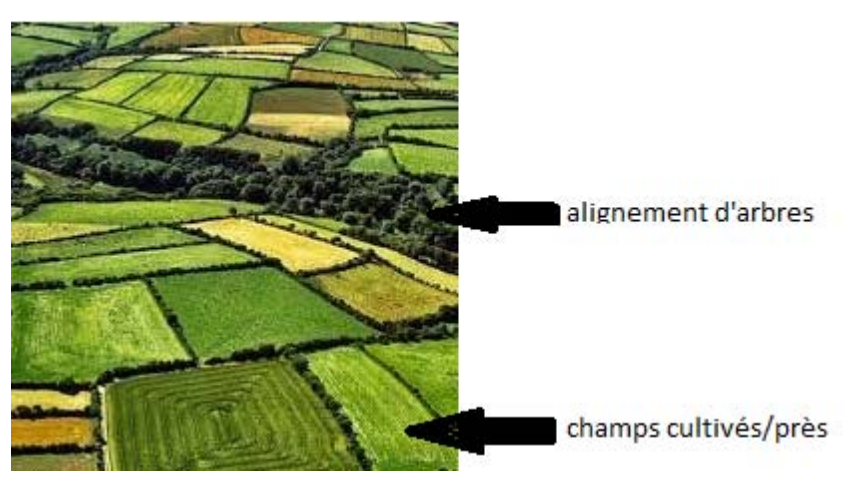

### **7.2.La haie est un élément marquant du bocage**

<span id="page-16-2"></span>Au Moyen-Age, l'espace bocager se situe en bordure de forêt. Les haies des parcelles bocagères empêchent aux animaux sauvages d'accéder aux parcelles cultivées. Au XIIIème siècle quand la pratique de l'élevage se développe, les haies servent de clôtures naturelles pour les prairies. A partir des années 1960-1980 une régression rapide du bocage est provoquée par les remembrements et par l'urbanisation et la péri-urbanisation qui mitent le territoire avec des constructions diffuses. A la première moitié du XXème siècle les bocages sont à leur apogée.

http://didier.virion.free.fr/rouldeni/role.html

Le bocage normand est en évolution comme le montre les évaluations de linéaires de haie.

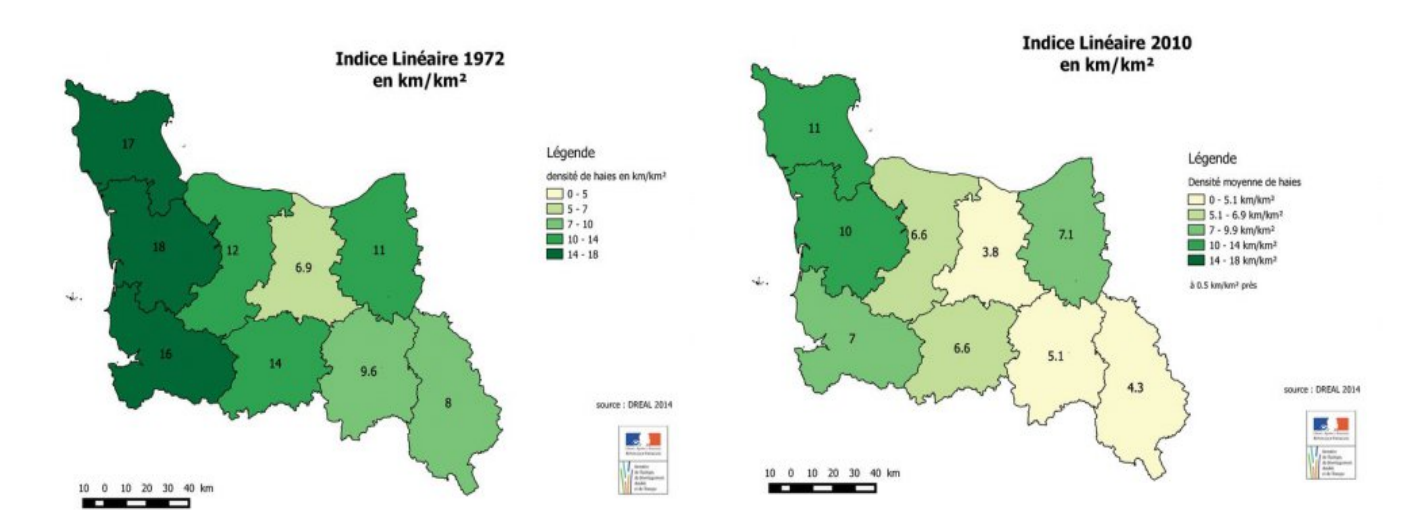

### **Indice linéaire de la densité des haies**

Sur ces deux images on peut voir que la quantité d'haies a fortement diminué entre 1972 et 2010.

### **Et qu'en est-il aux alentours du lycée ?**

On remarque que le bocage Fertois change au cours du temps. Les haies disparaissent par endroits.

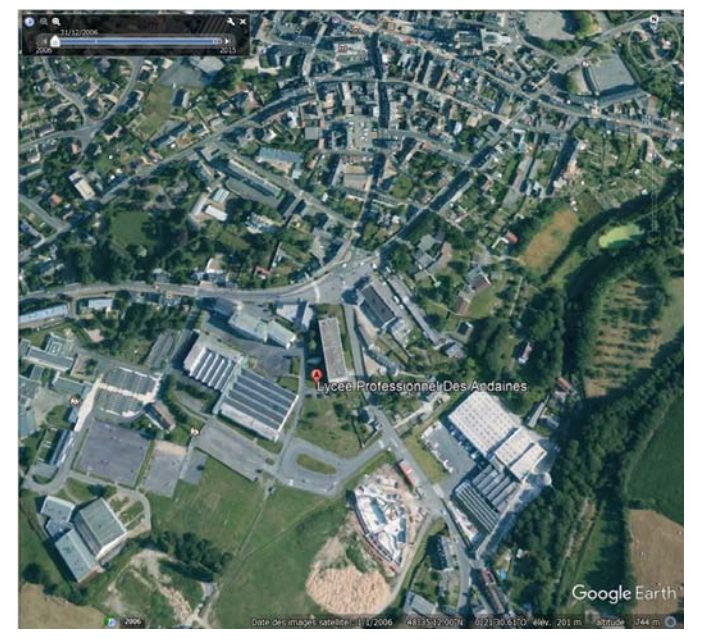

**Les alentours du lycée en décembre 2006 Les alentours du lycée en décembre 2015**

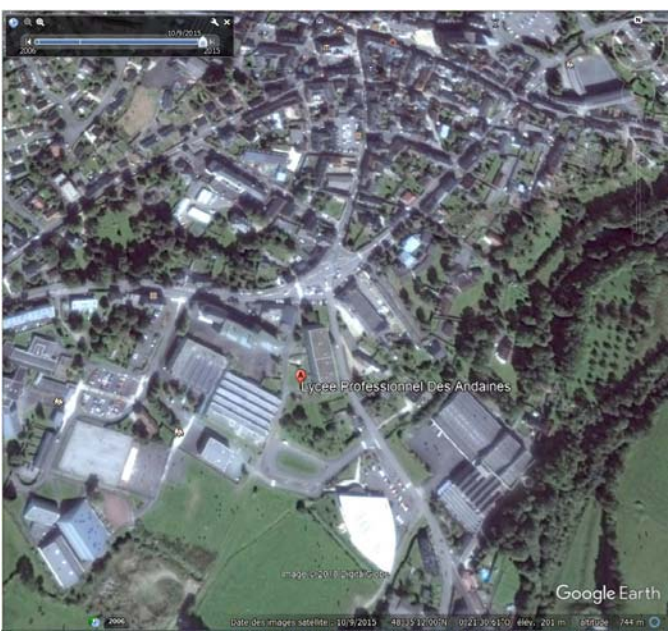

On remarque que les champs étaient beaucoup plus petits en 1984 qu'en 2016, montrant aussi qu'il y a moins de haies

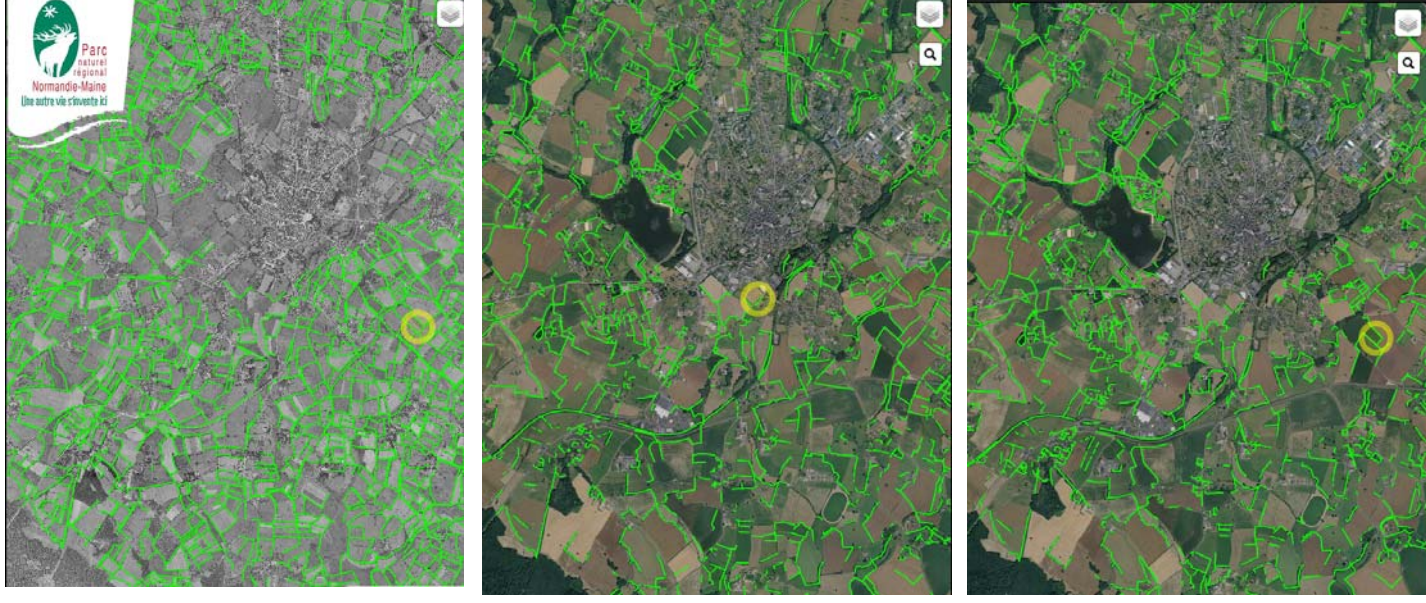

1945 2000 2010

haies

Comparaison des haies autour de la ville de la Ferté-Macé entre 1945 (à gauche) et 2010 (à droite )

On peut voir qu'en 1945 il y avait un nombre plus important de haies (représentées par les lignes vertes) par rapport en 2010, elles sont donc en régression.

 Les haies servaient à l'époque de limitation des champs ; à récupérer l'excès d'eau, ainsi qu'un rôle de biodiversité.

Les propriétés des haies restent, mais sachant qu'on en a moins qu'à l'époque on profite alors moins de ces avantages.

### **7.3. Etude de l'état actuel des haies autour du lycée réalisée grace au ballon stratosphérique**

<span id="page-18-0"></span>L'objectif est de photographier l'environnement autour du lycée et plus largement autour de La Ferté Macé en prenant des photographies régulièrement au cours de l'ascension du ballon.

Nous disposons d'un appareil photo de marque fujifilm que nous allons déclencher toutes les 30 secondes à l'aide d'une commande faite par arduino. Il sera placé sur le fond de la nacelle.

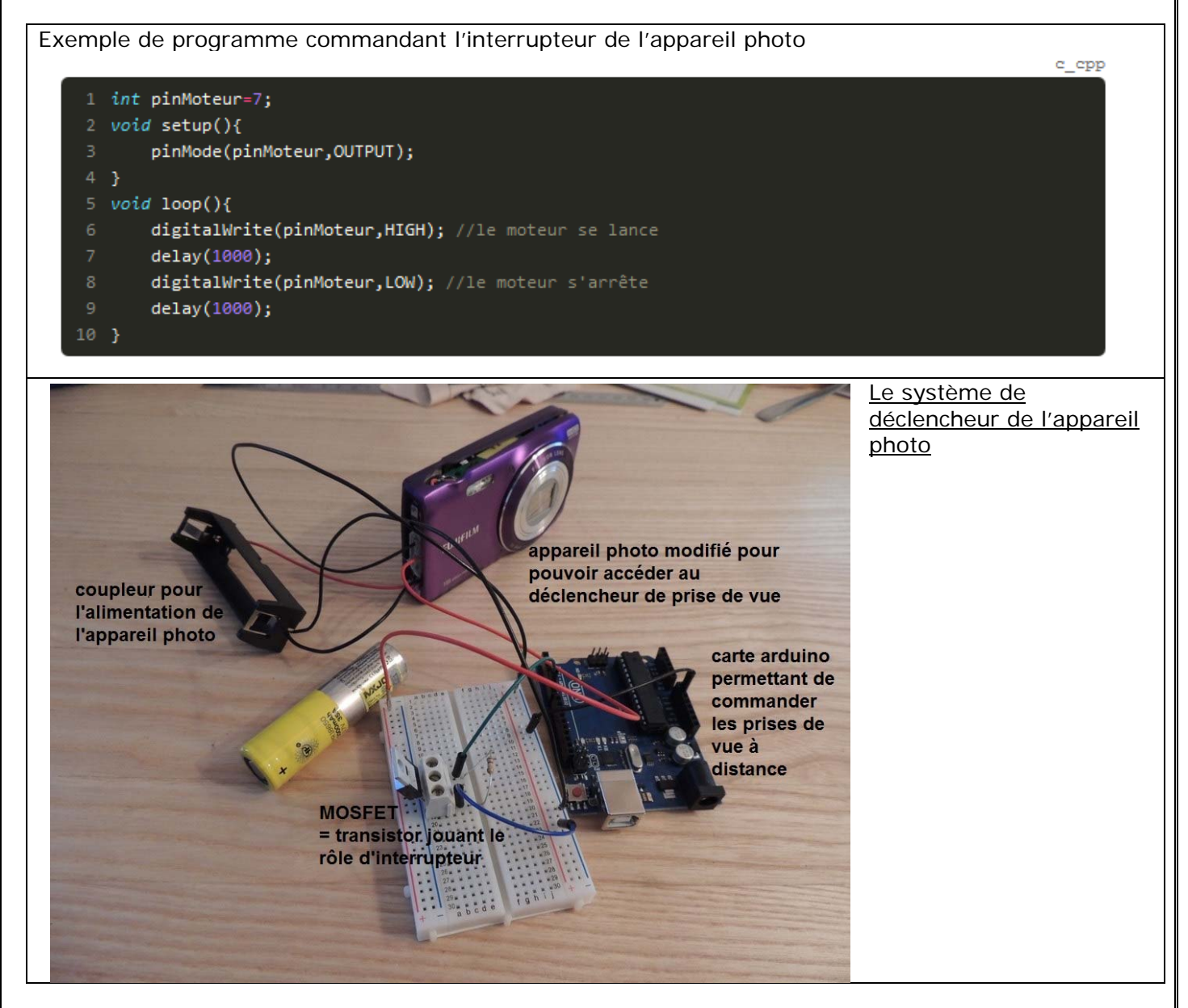

Les images seront récupérées après l'atterrissage de la nacelle.

Nous disposons aussi d'une caméra que nous placerons sur le coté de la nacelle, la batterie testée au congélateur (-12°C), nous permet de filmer pendant 1h10minutes, ce qui devrait nous permettre de visualiser la rotondité de la Terre.

### <span id="page-18-1"></span>**8. Transmission des DATA par onde radio et localisation par GPS**

Nous allons utiliser le système Kikiwi fourni par Planète Sciences.

L'élément principal est la carte embarquée d'acquisition des mesures, placée dans la nacelle et connectée aux différents appareils de mesure (arduino pour T, P, CH4 O3…)

Le kikiwi board envoie les données par ondes radio à la station kikiwi

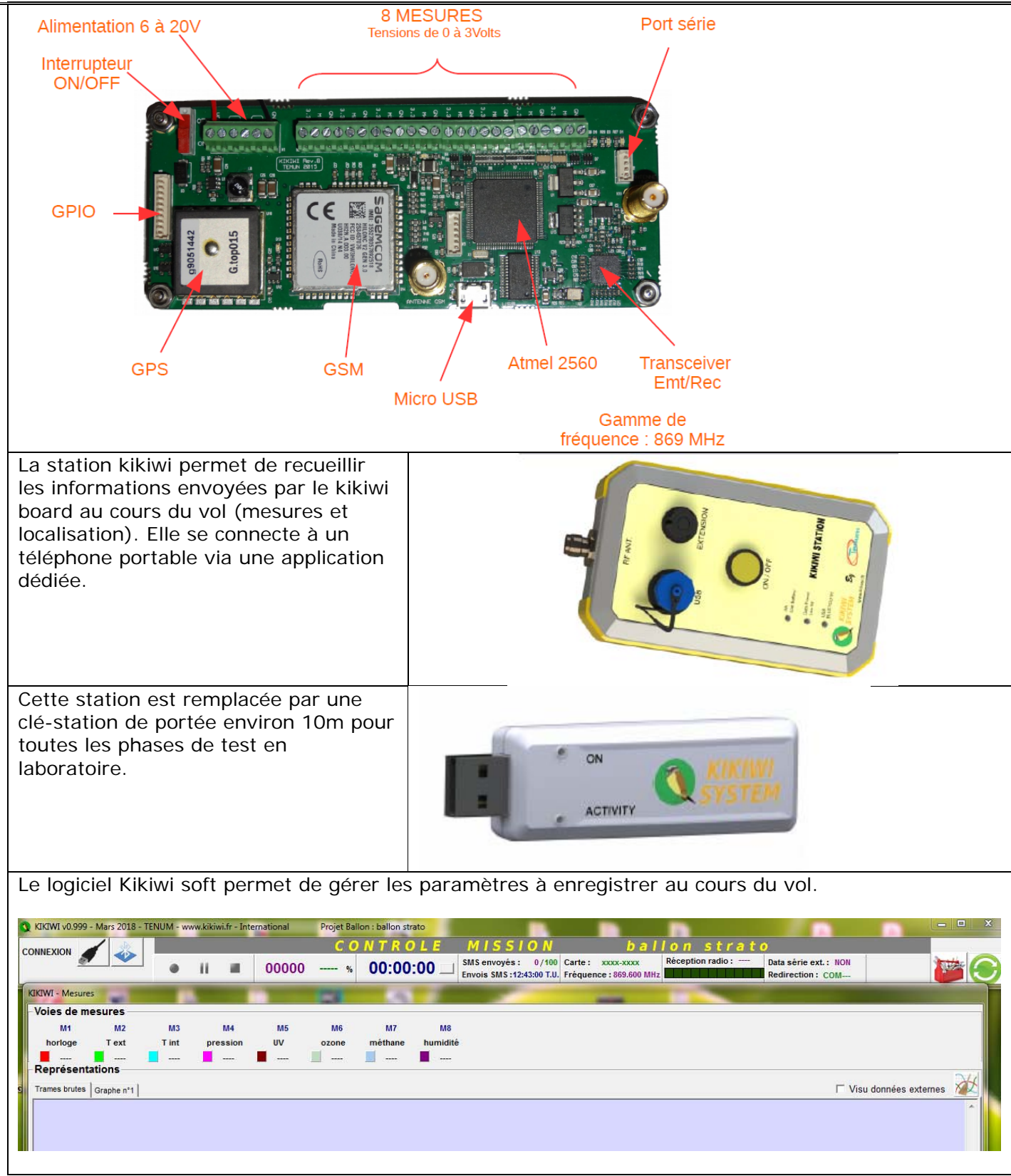

Les données seront transmises en temps réel au sol, mais elles seront aussi enregistrées sur carte SD directement par les cartes arduino embarquées.

Le GPS du Kikiwi va permettre de géolocaliser la nacelle au cours du vol et aussi lors de son atterrissage, ce qui devrait faciliter sa récupération.

### <span id="page-19-0"></span>**9. Prévision de la trajectoire**

La trajectoire dépend des conditions météorologiques locales. Des modèles permettent de la prévoir. Elle sera suivie grâce au GPS embarqué du kikiwi.

### <span id="page-20-0"></span>**10.Analyse des données**

La suite après le vol et la récupération des données

# DECOLLAGE LE 7 MAI

Conclusion et analyse après l'atterrissage

Merci à Jody pour tous ses dépannages en programmation, à Planète sciences, au CNES, à Cgénial , à sciences à l'école, aux élèves de BTS SCBH , aux collégiens de J Brel, au lycée des Andaines

Les élèves du groupe d'accompagnement personnalisé de 1ere S et ES du lycée des Andaines

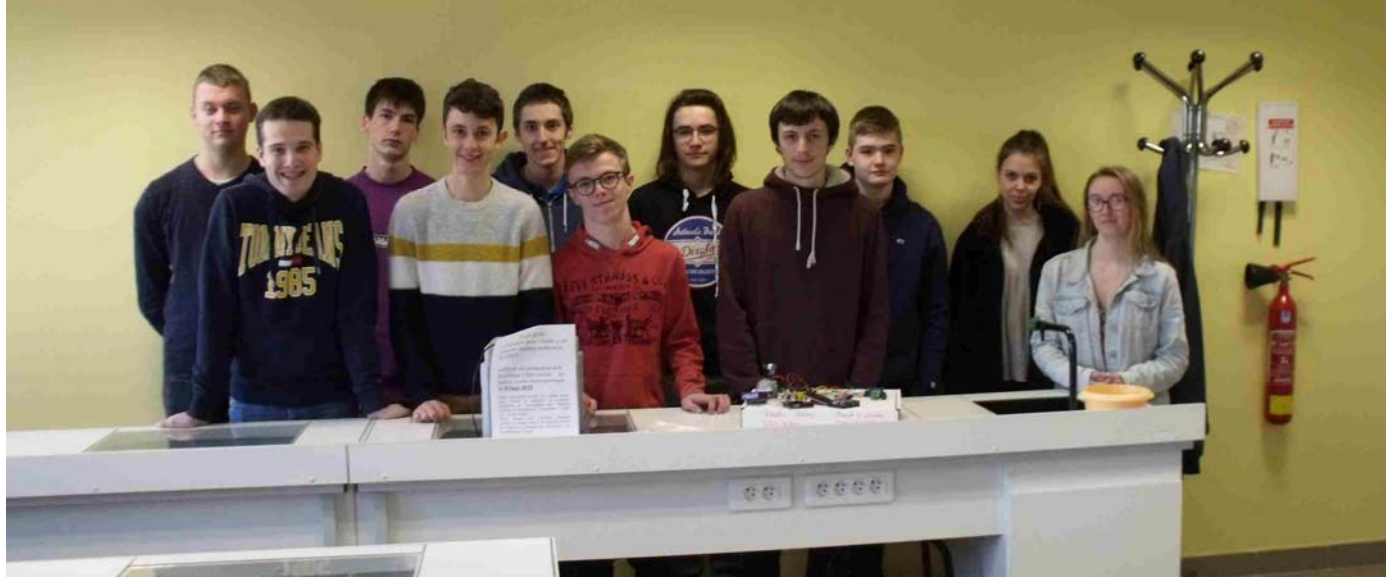

 **COOMANS Loic / FLANDRIN Marceau/ BILCARD‐TERRIER Dylan /BESNEUX Curtis / MAUGER Clément /DAVY Siriane MARTEL Théo /BERSON Hugo / VAPAILLE Alexis / ROMAIN Antoine /MAUSSION Elise ‐ GUYARD Théo**